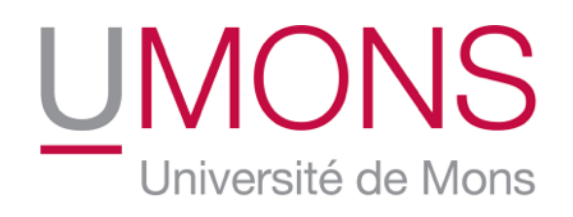

inforTech

UMONS RESEARCH INSTITUTE FOR INFORMATION TECHNOLOGY **AND COMPUTER SCIENCE** 

## **Advanced support for executable statechart modelling**

Tom **Mens &** Alexandre **Decan** Software Engineering Lab Department of Computer Science

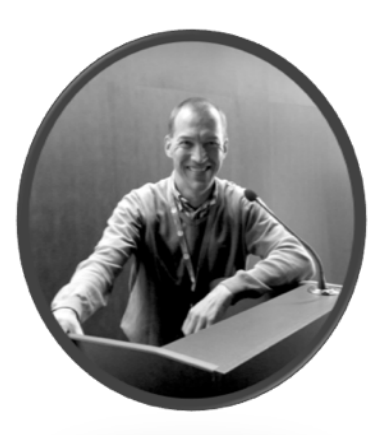

[informatique.umons.ac.be/genlog](http://informatique.umons.ac.be/genlog/)

# Research Context Model-driven software engineering

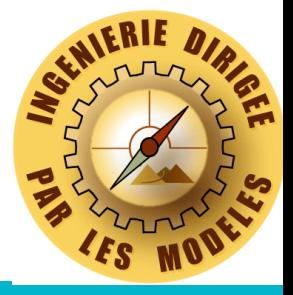

#### Goal

Increase quality and reliability of software systems *before implementation phase* through use of visual design models How? 

- Specify structure and behaviour of software-intensive systems
	- at high level of abstraction
	- without considering technical details
- Allow formal reasoning over the system
- Test and simulate system behaviour
- Facilitate system evolution
- **Explore design alternatives**
- Automated code generation

# Research Context Model-driven software engineering

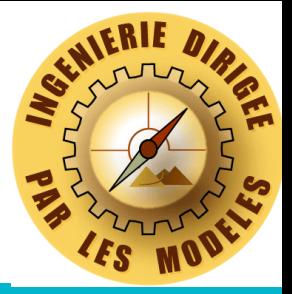

Activities: Model execution, model simulation, automated testing, code generation, ... Modeling languages: UML models, business process models, ...

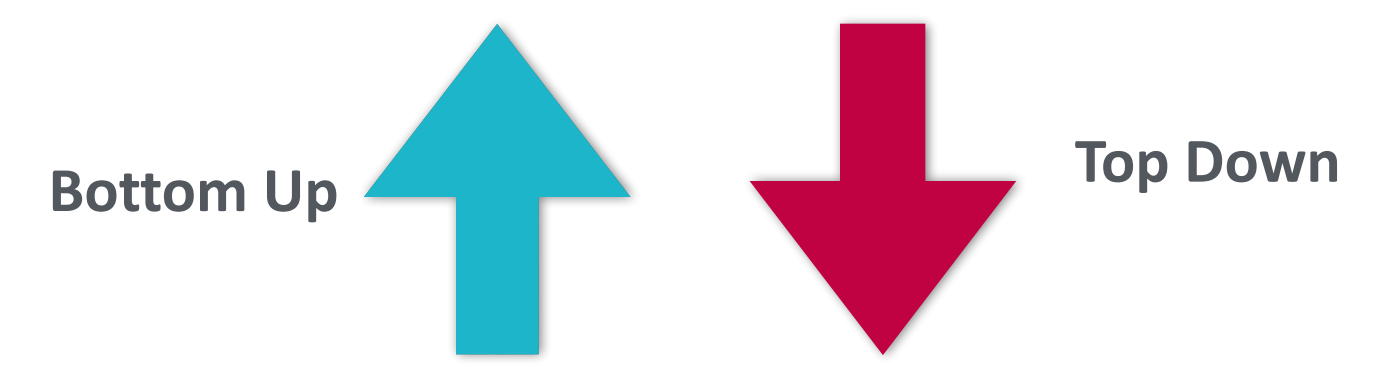

Activities: Formal verification, model checking, theorem proving, ... Formalisms: temporal logics, automata, Petri nets, game theory, ...

# Research Context Executable modelling

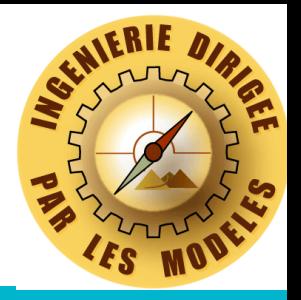

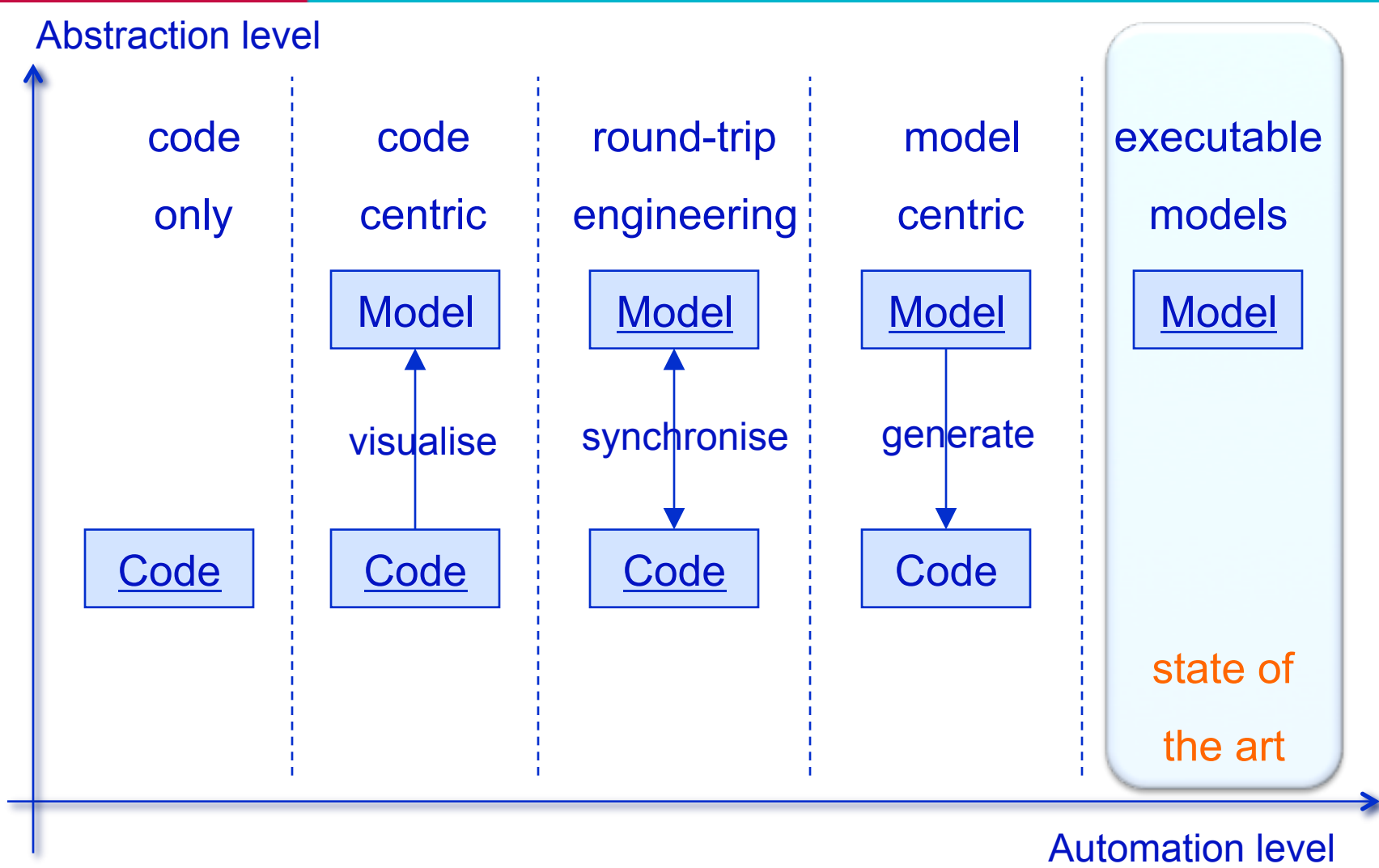

Tom Mens – INFORTECH day – UMONS – 21 April 2016

Research Context Executable modelling

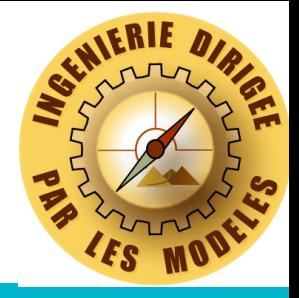

### Focus on statechart models

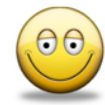

**SEP Frequently used in industry** 

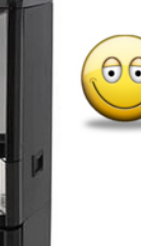

### Well-suited for describing event-driven behaviour of concurrent, real-time systems

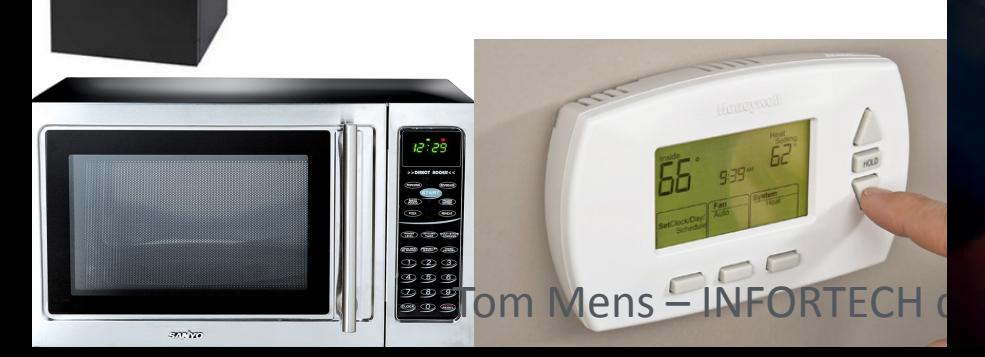

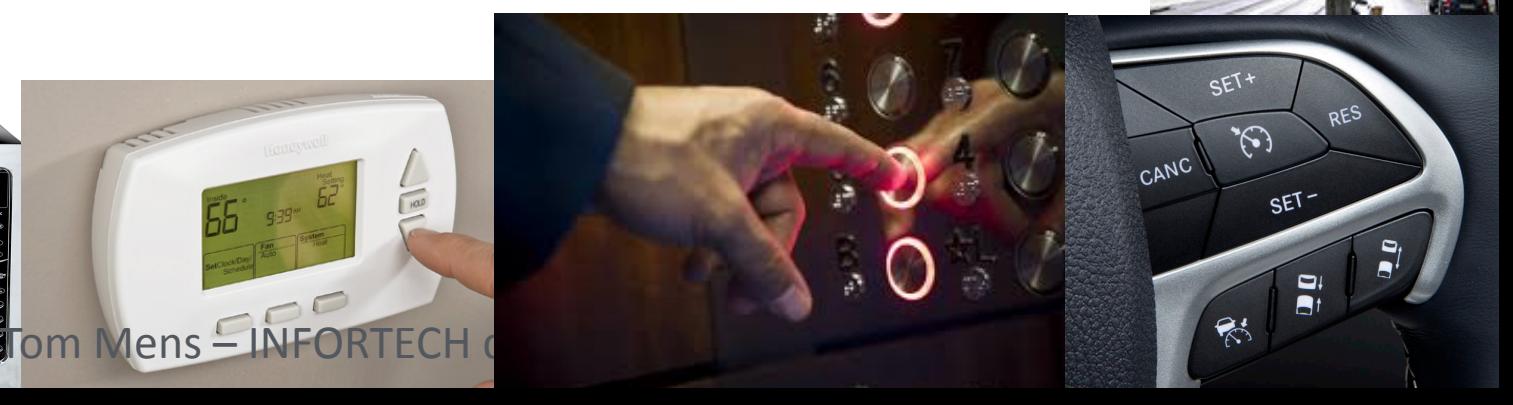

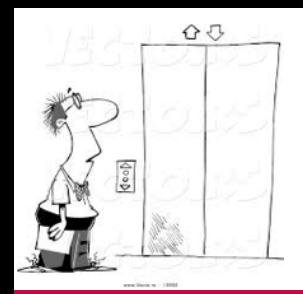

## **Executable statechart modelling** Elevator example

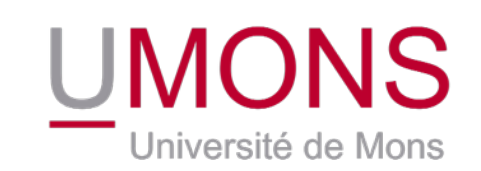

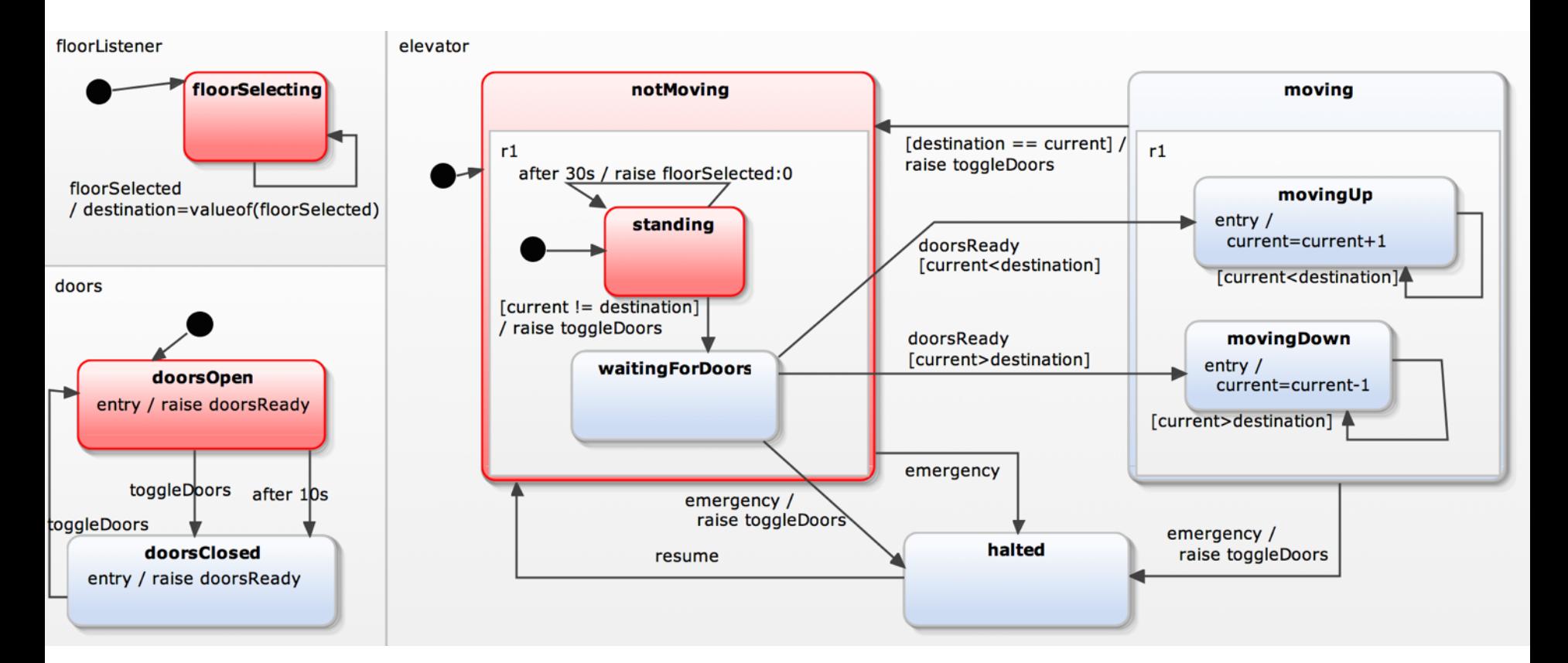

Tom Mens  $-$  INFORTECH day  $-$  UMONS  $-$  21 April 2016

**Executable statechart modelling** Pros and cons

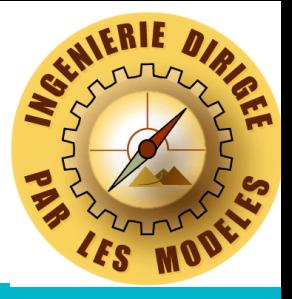

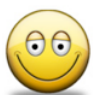

<sup>ee</sup> Commercial tool support available

• IBM Statemate, IBM Rhapsody, MathWorks Stateflow, Yakindu Statechart Tools

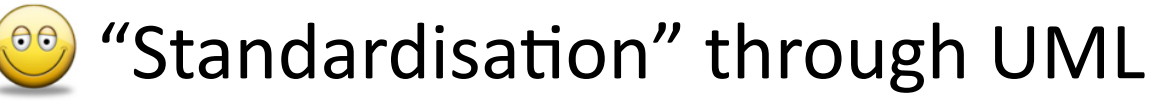

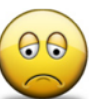

Many semantic variations

No open source solutions

**Limited support for advanced development** techniques

### **Executable statechart modelling** Research goals

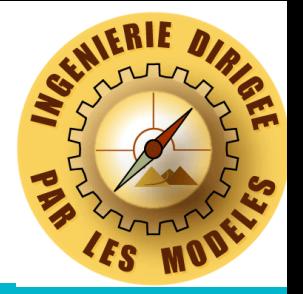

Provide more advanced support for statecharts

- Dealing with semantic variation
- Automated testing and test generation
- Design by contract
- Behaviour-driven development
- Formal verification and model checking
- **Composition mechanisms**
- **Design space exploration**
- Detecting quality problems
- Applying model refactoring
- Model evolution

Tom Mens – INFORTECH day — UMONS – 21 April 2016

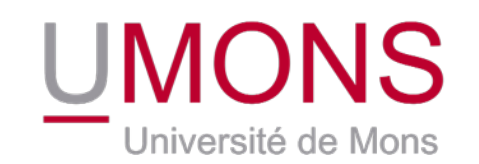

- Interactive Statechart Model Interpreter and Checker
	- $-$  Python library available on Python Package Index (PyPI)
	- released under open source licence LGPL v3
	- Source code
		- github.com/AlexandreDecan/sismic
	- Documentation
		- [sismic.readthedocs.org](http://sismic.readthedocs.org)

Sismic

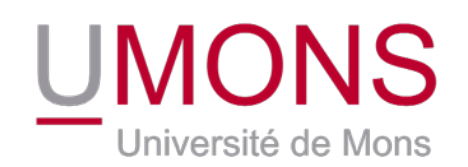

• *Executing statechart behaviour* 

```
simulator = Interpreter(my-statechart)simulator.execute_once()
simulator.queue(Event('floorSelected', floor=4))
simulator.execute_once()
```
**Defining and running a story** 

```
story = Story([Event('floorSelected', floor=1),
                																									Pause(10),	
                Event('floorSelected', floor=4),
                																									Pause(10)])	
story.tell(simulator)	
print(simulator.time) \qquad # 20
print(simulator.context.get('current')) #4
```
Tom Mens  $-$  INFORTECH day  $-$  UMONS  $-$  21 April 2016

Contract-driven development

- Add precise and dynamically verifiable specifications to executable software components (e.g., methods, functions, classes) **class** DICTIONARY [ ELEMENT ]
- Based on Bertrand Meyer's "*Design by Contract*"
- The code should respect a *contract*, composed of
	- *preconditions*
	- *postconditions*
	- *invariants*

```
		feature
put (x : ELEMENT; key : STRING ) is
			require
 count \leq capacitynot key.empty
			ensure
 has(x)item (key) = xcount = old count +1		end	
		invariant	
 0 \leq count
 count \leq capacity
```
**UMONS** 

Université de Mons

Tom Mens  $-$  INFORTECH day  $-$  UMQ **end**

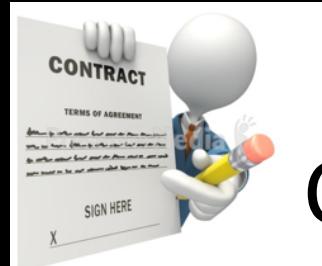

**UMONS** Contract-driven development Université de Mons

### Example of statechart contract

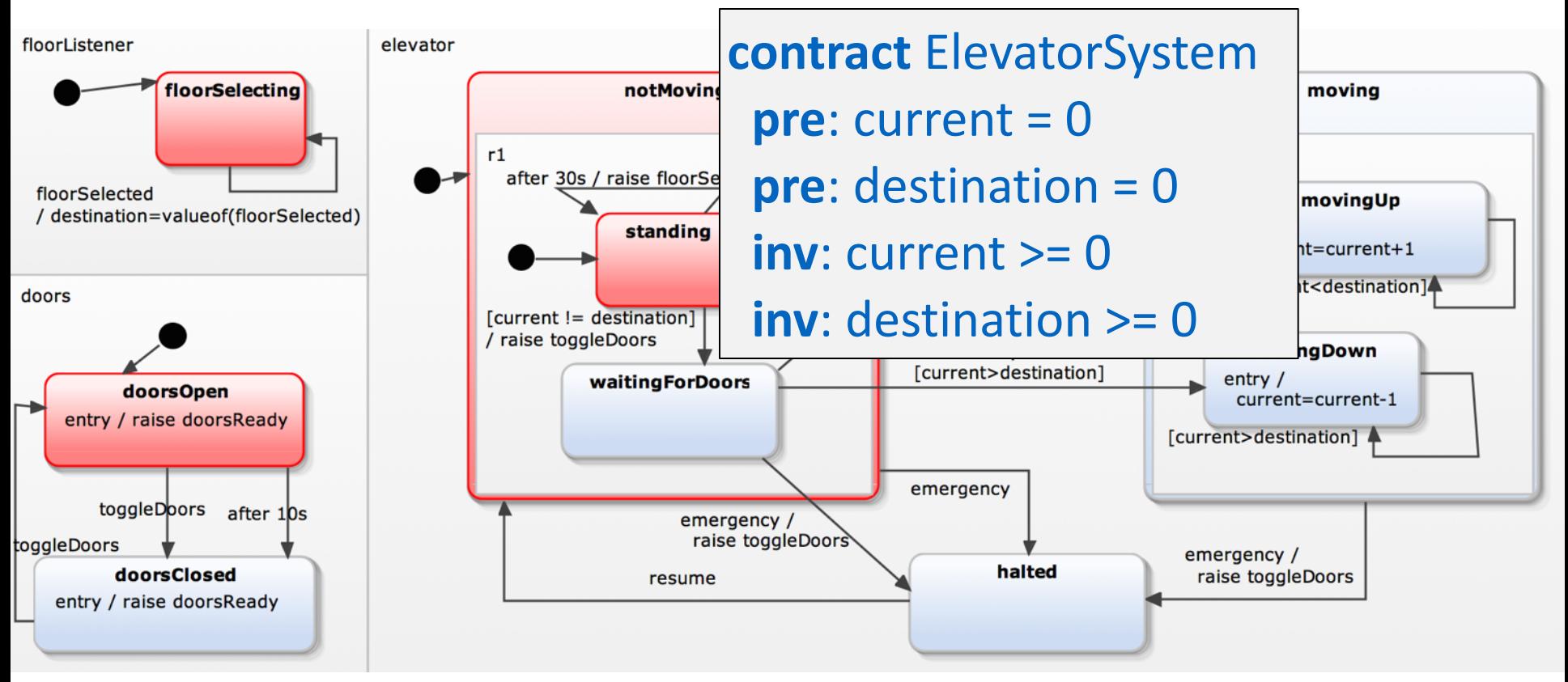

Tom Mens  $-$  INFORTECH day  $-$  UMONS  $-$  21 April 2016

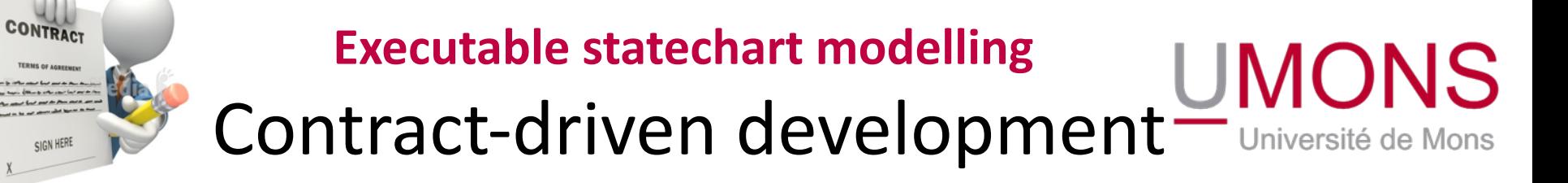

### Example of statechart contract

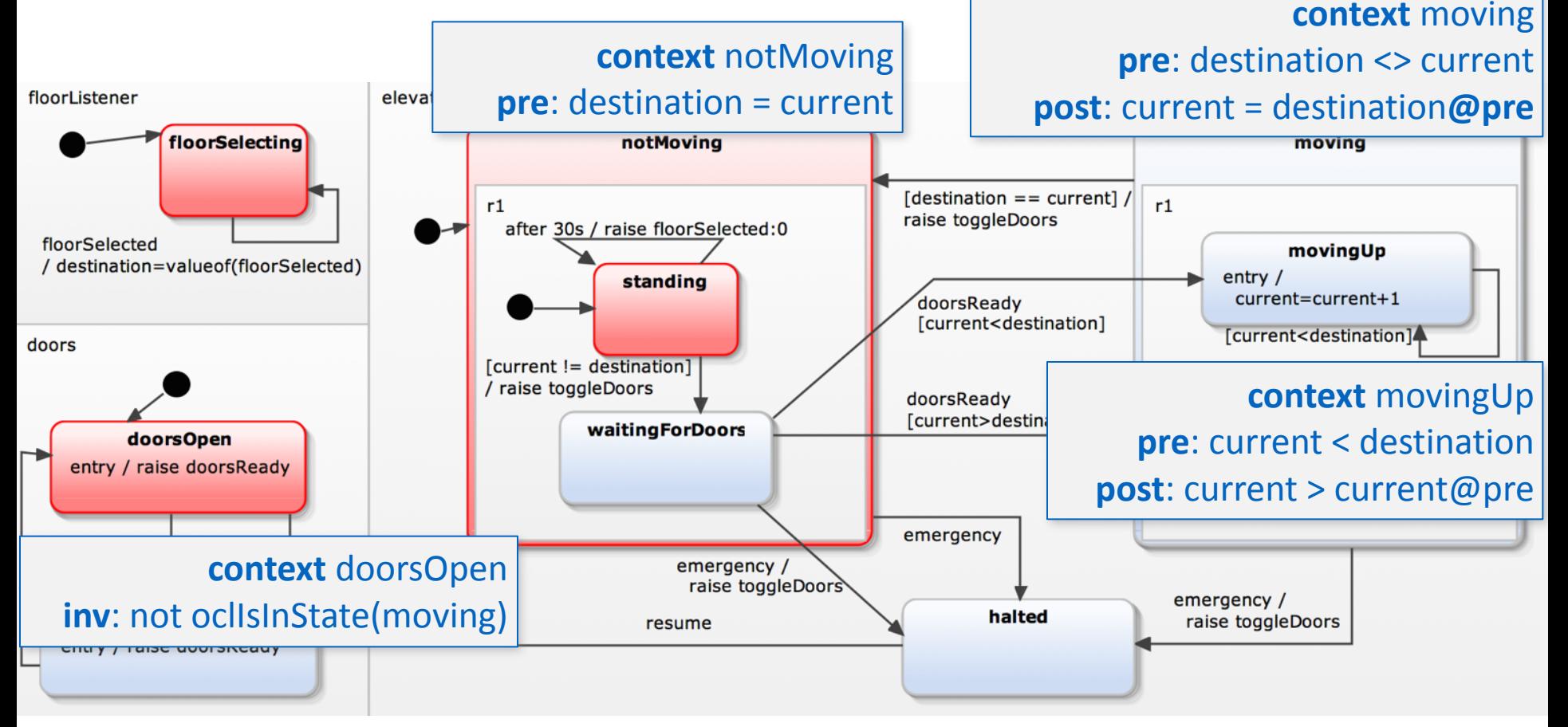

Tom Mens  $-$  INFORTECH day  $-$  UMONS  $-$  21 April 2016

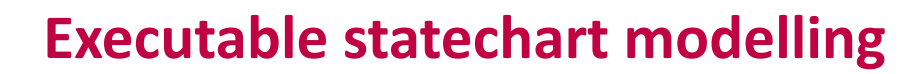

Contract-driven development

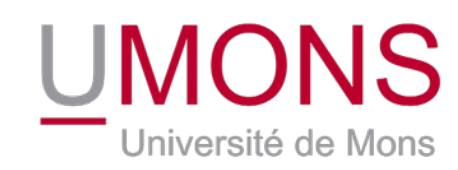

### *Detecting contract violations*

#### **InvariantError**

```
Object: BasicState(doorsOpen)
Assertion: not active('moving')
Configuration:	
['doors', 'elevator', 'floorListener', 'doorsOpen', 'floorSelector', 'moving', 'movingUp']
```

```
Step: MacroStep@10(
 		InternalEvent(doorsReady),		
 [Transition(waitingForDoors, movingUp, doorsReady)],
 		>['moving',	'movingUp'],		
 		<['waitingForDoors',	'notMoving'])
```
Evaluation context:

```
-destination = 4
```

```
- current = 2
```
Test-driven & behaviour-driven development

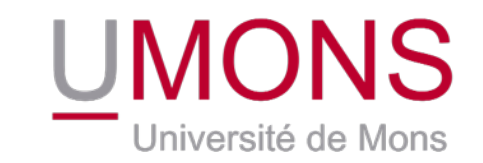

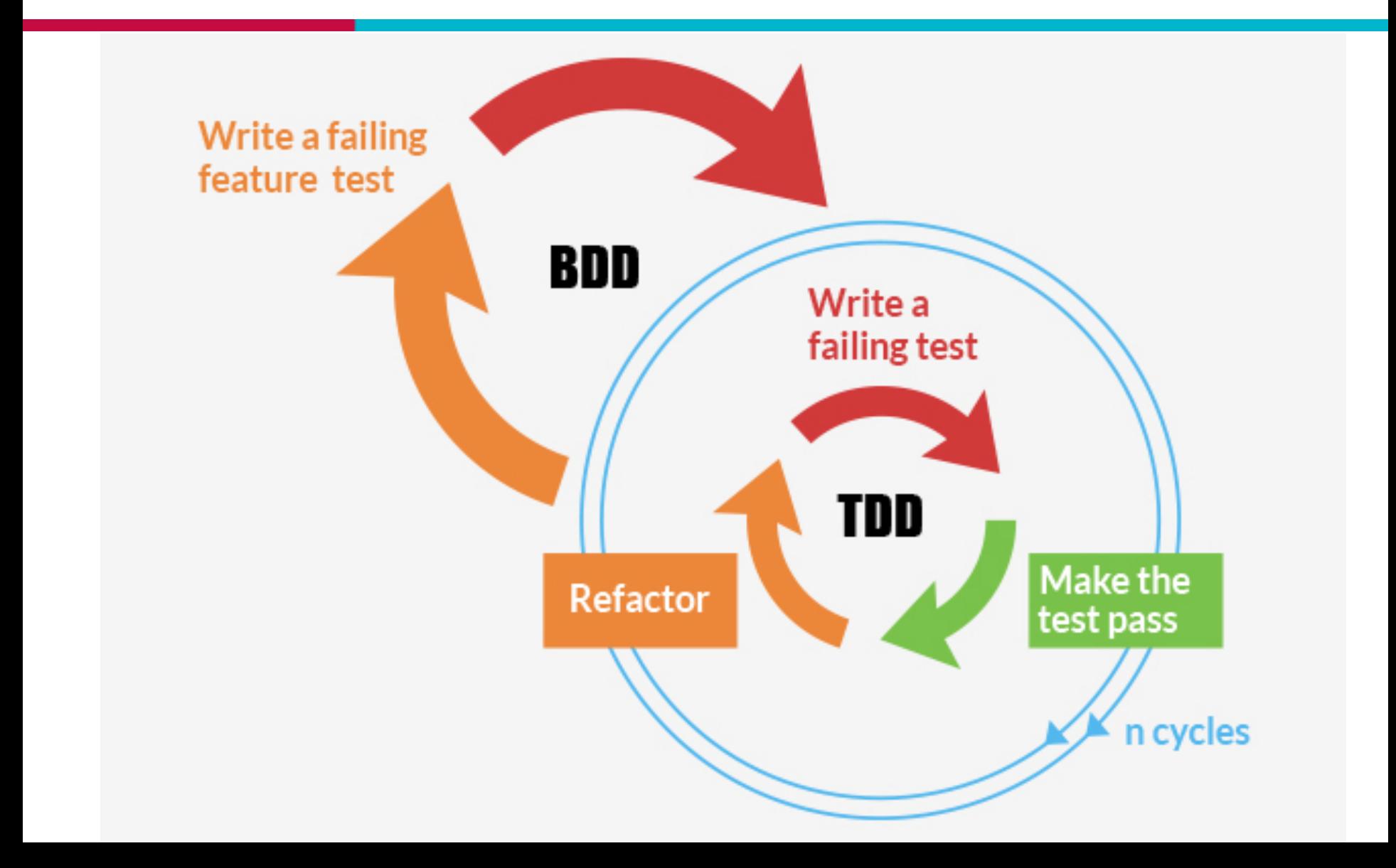

### Behaviour-Driven Development

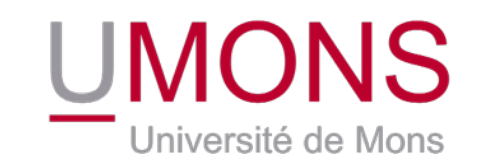

- Include acceptance test and customer test practices into test-driven development
- Encourage collaboration between developers, QA, and non- technical stakeholders (domain experts, project managers, users)
- Use a domain-specific (non-technical) language to specify how the code should behave
	- $-$  By defining feature specifications and scenarios
	- $-$  Using Gherkin language
- Reduces the technical gap between developers and other project stakeholders

### Behaviour-driven development

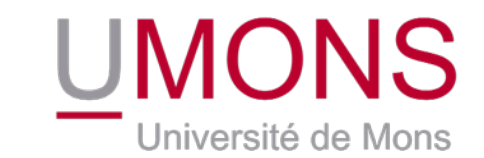

#### Example (taken from docs.behat.org/en/v2.5/guides/1.gherkin.html)

**Feature:** Serve coffee In order to earn money customers should be able to buy coffee

**Scenario**: Buy last coffee **Given** there is 1 coffee left in the machine **And** I have deposited 1 dollar **When** I press the coffee button **Then** I should be served a coffee

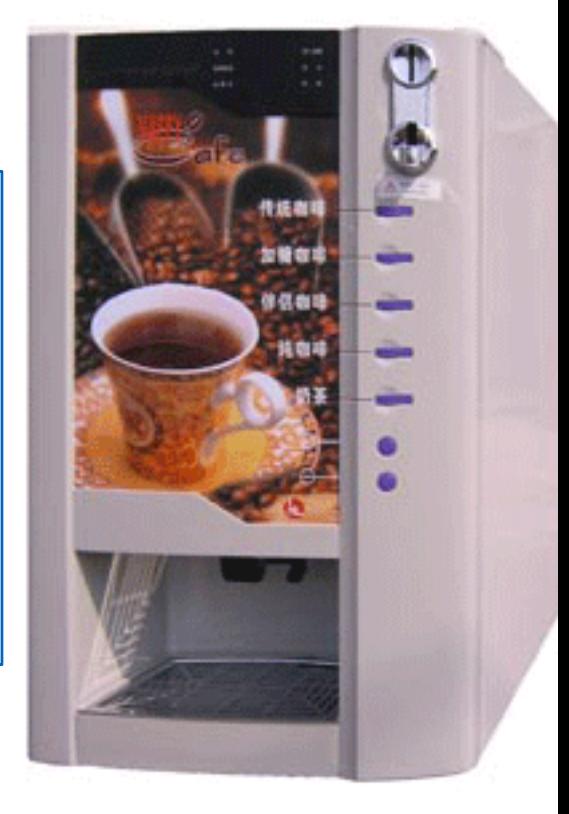

### Behaviour-driven development

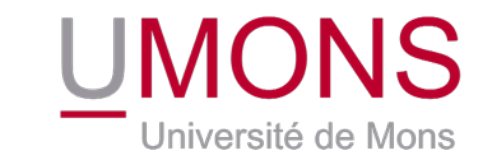

#### Example: Feature specification for Elevator statechart

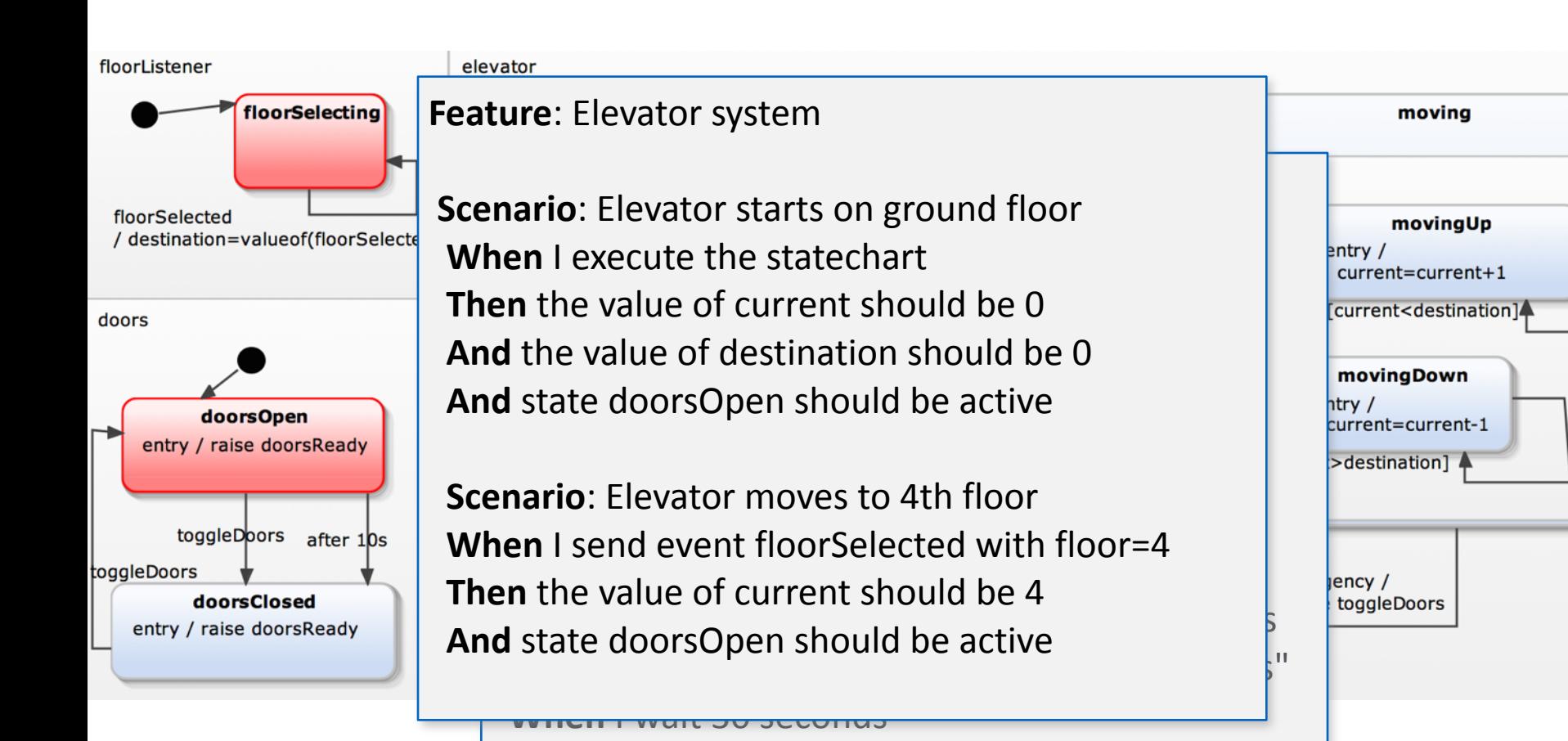

 $\text{Tor}$  Then the value of current should be 0

## Behaviour-driven development

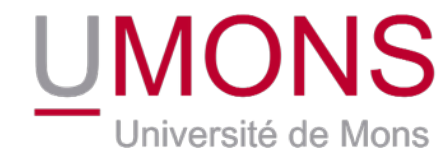

• *Supporting BDD* 

Feature: Elevator System [...] 

1 feature passed, 0 failed, 0 skipped 4 scenarios passed, 0 failed, 0 skipped 13 steps passed, 0 failed, 0 skipped, 0 undefined Took 0m0.017s

## Behaviour-driven development

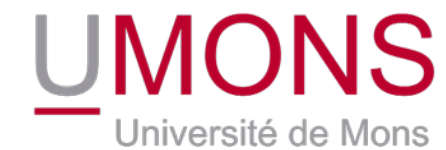

• *Supporting BDD* 

```
Failing scenarios :
 Elevator moves to ground after 30 secs
Assertion Failed:
 Variable current equals 4 != 0O features passed, 1 failed, 0 skipped
3 scenarios passed, 1 failed, 0 skipped
12 steps passed, 1 failed, 0 skipped, 0 undefined
```
Took 0m0.014s

Sismic

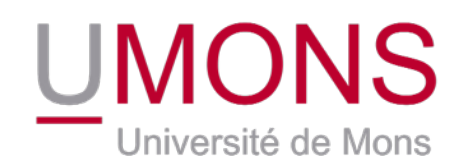

• *Coverage analysis* 

```
State coverage: 92.86%
Entered states:
 root (4) | elevator (4) | moving (4) | movingUp (12) | movingDown (4) |
 notMoving (8) | standing (9) | waitingForDoors (4) |
 doors (4) | doorsOpen (8) | doorsClosed (6) |
 floorSelector (4) floorListener (4) |
Remaining states: halted
```
Tom Mens – Information and the company of the company of the company of the company of the company of the company

 Transition coverage: 73.33% Processed transitions: movingUp  $[None] \rightarrow movingUp(9)$  | moving [None] -> notMoving  $(4)$  | standing [None] -> waitingForDoors  $(4)$  |

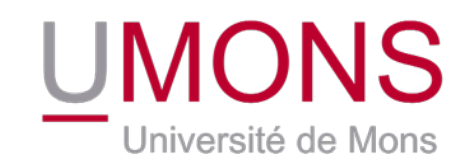

- **Defining properties over statecharts** 
	- $-$  If elevator does not receive floorSelected event during 30 seconds, ground floor should be reached 5 seconds after
	- $-$  Can be checked dynamically by means of runtime monitoring

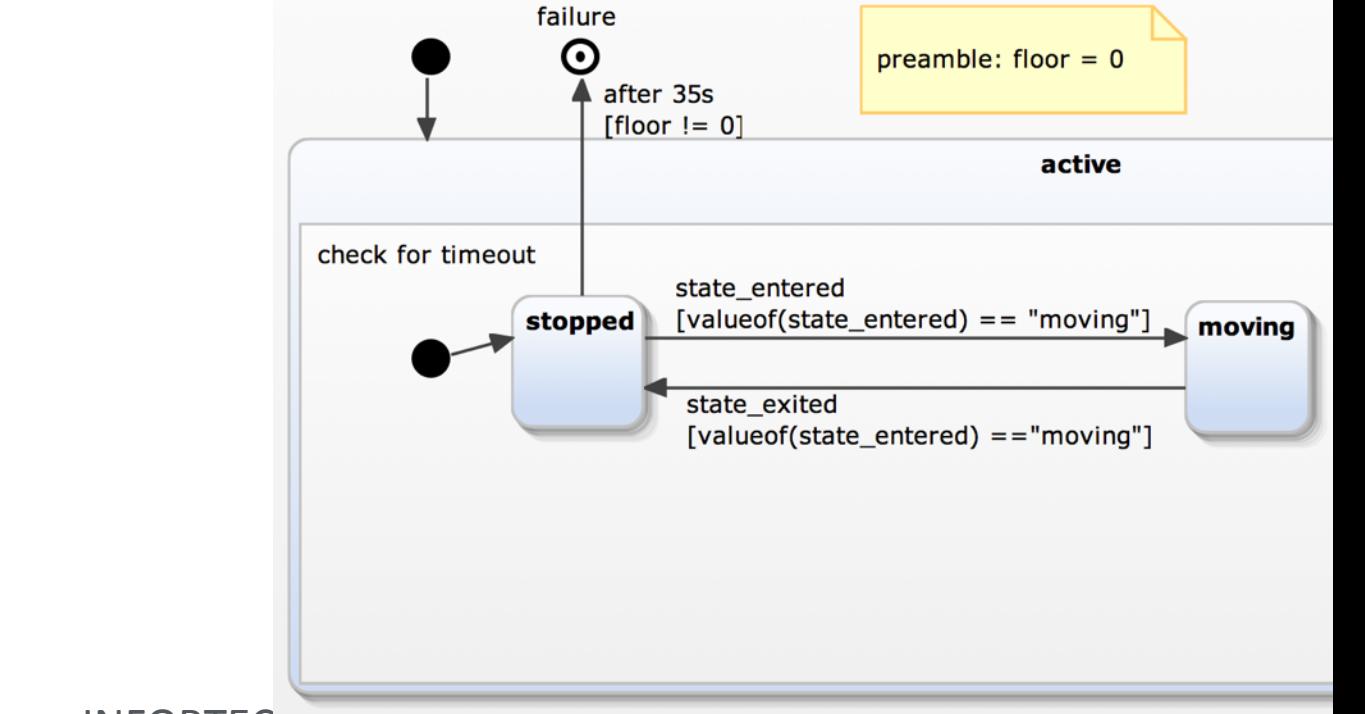

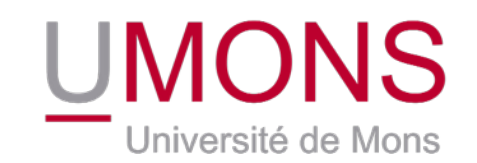

• Composition and communication mechanisms

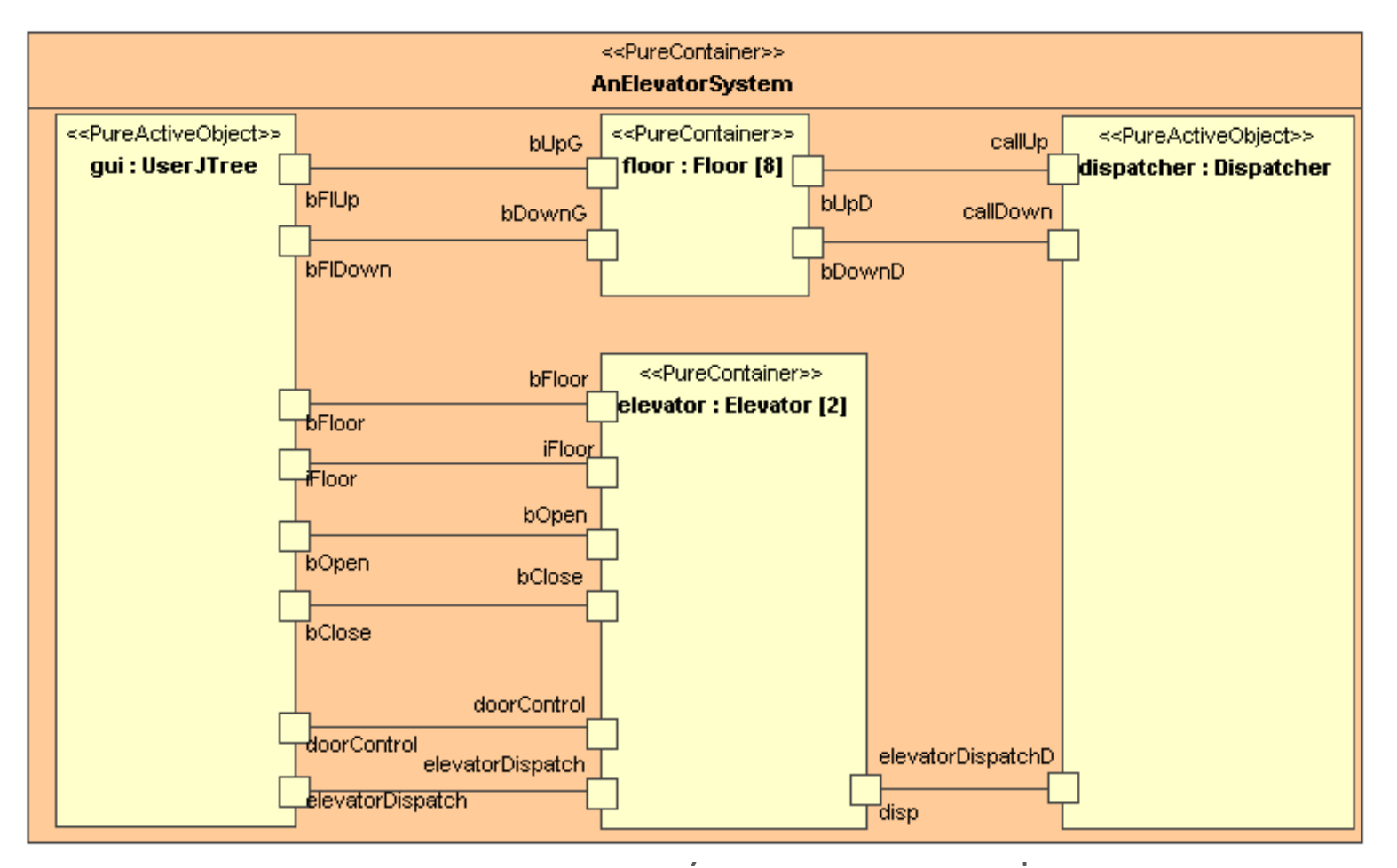

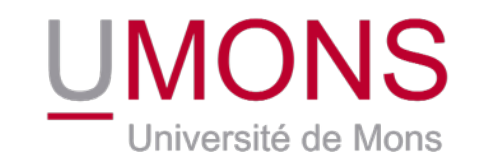

- Automated detection of contracts, based on
	- dynamic analysis of statechart executions
	- static symbolic analysis of actions and guards
- Automated test generation
	- Based on contract specifications
	- Based on mutation testing or concolic testing
- Formal verification and model checking
	- Based on temporal logic properties
	- Tom Mens  $-$  INFORTECH day  $-$  UMONS  $-$  21 April 2016 • Expressed in domain-specific language (e.g. Dwyer specification patterns)

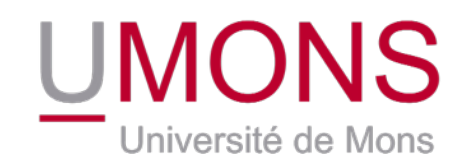

- Support for quality analysis
	- Detection of *model* smells
- Support for quality improvement
	- Automated (behaviour preserving) *model refactoring*

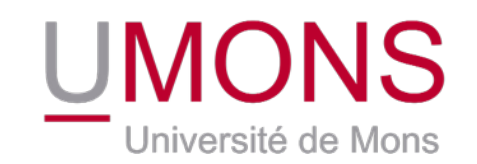

- Software product family design and variability analysis **Capabilities/Services ECS Capability**
- Example: feature model of an elevator control system product line

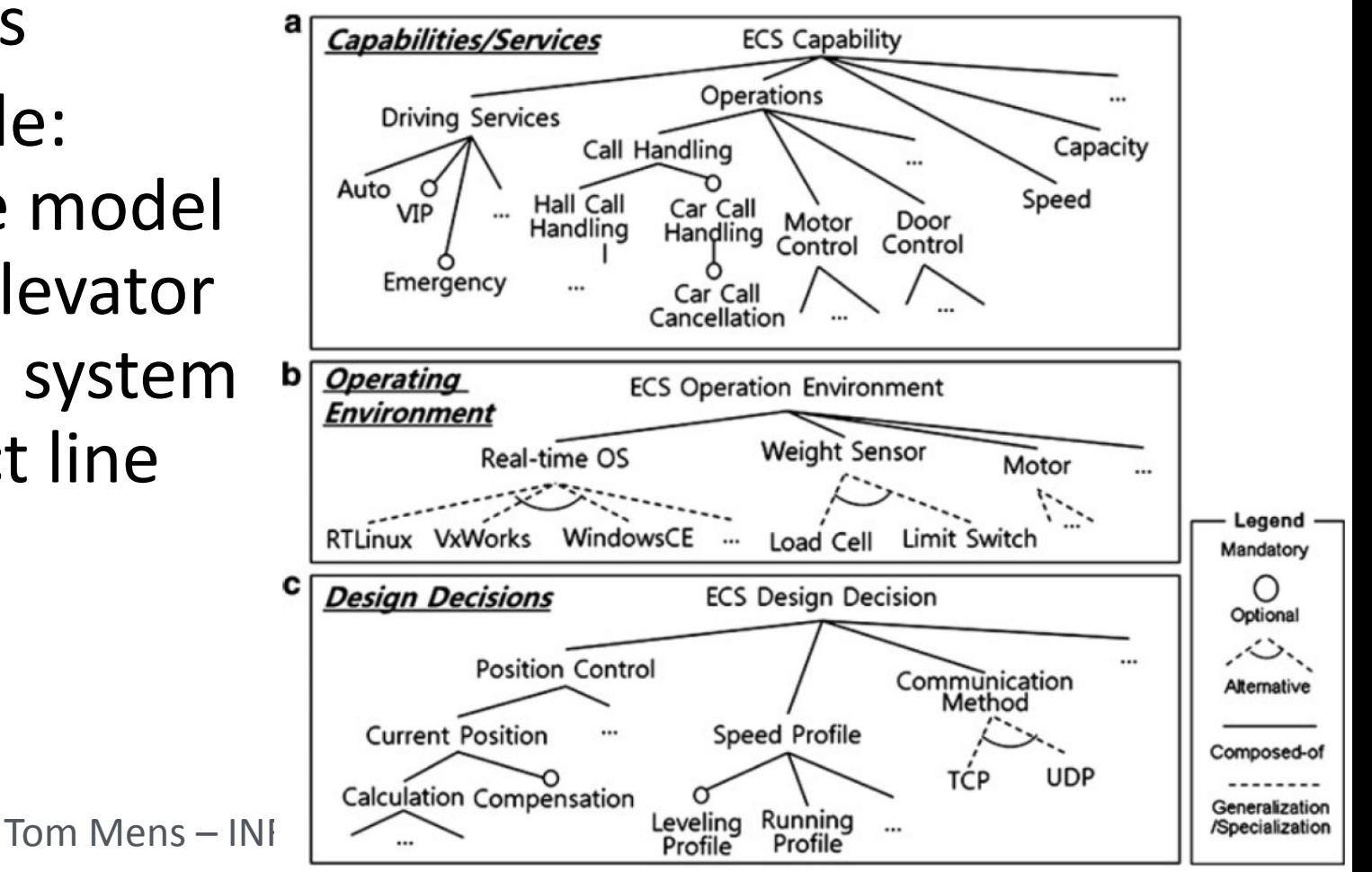